## MANUALE ISTRUZIONI CORA WEB

## **Come registrare un Nuovo Soggetto**

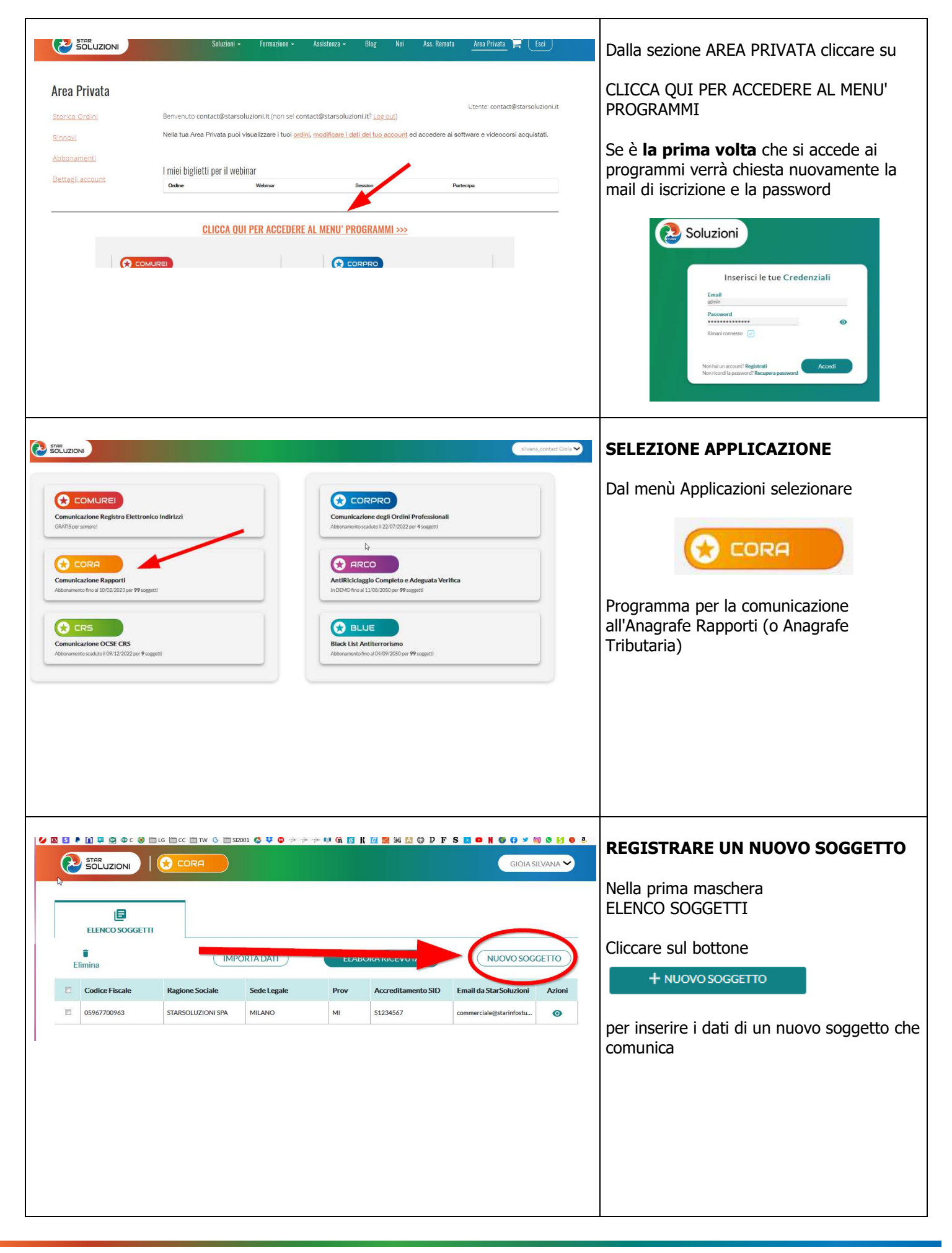

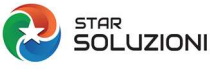

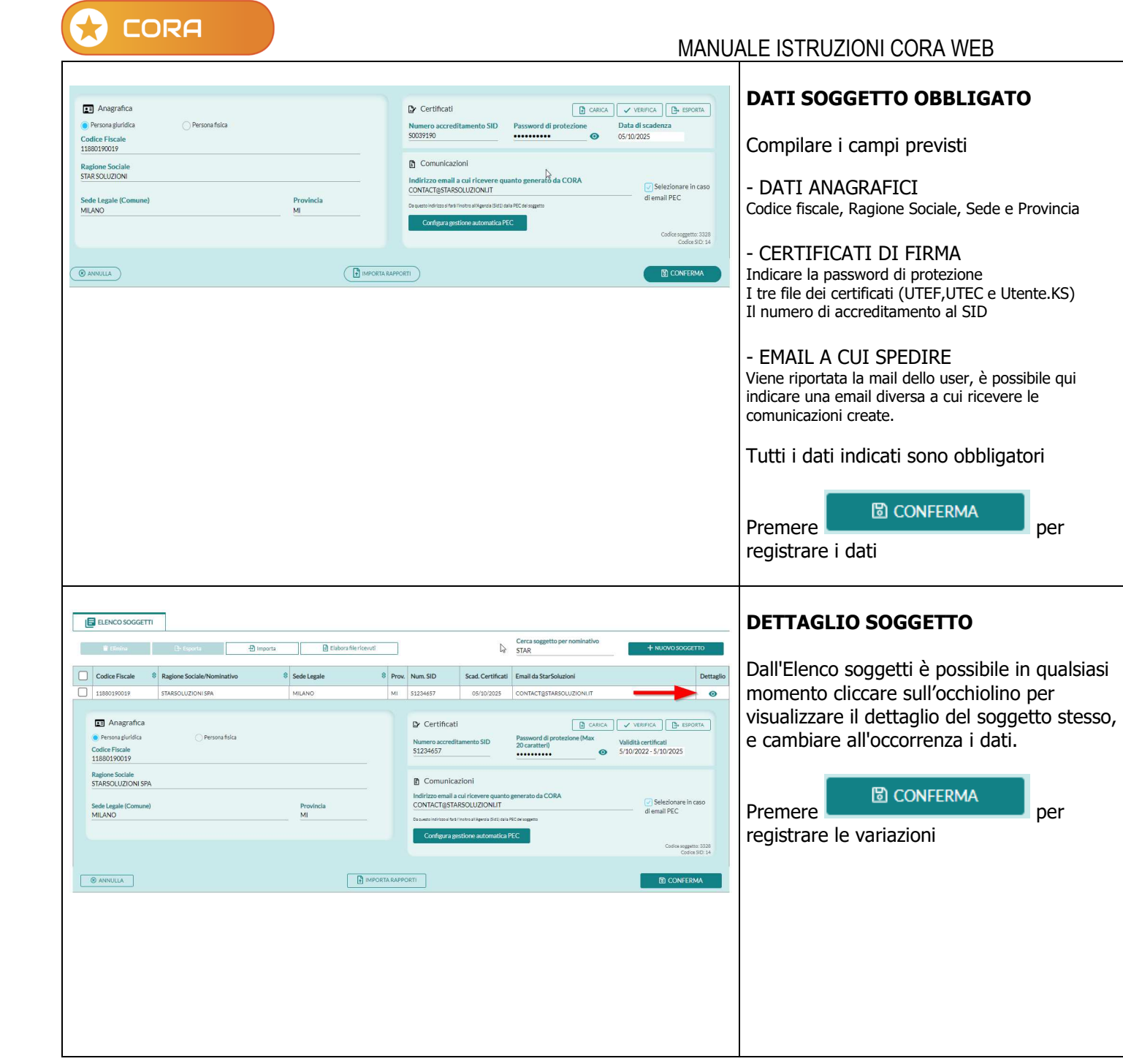

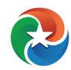